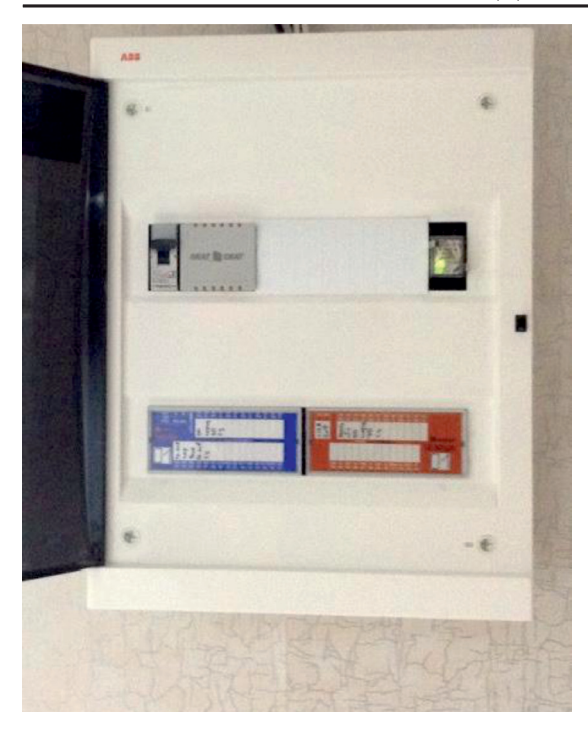

Оснащен модулем SE BPWR, который защищает линии питания 12В в случае возникновения КЗ.

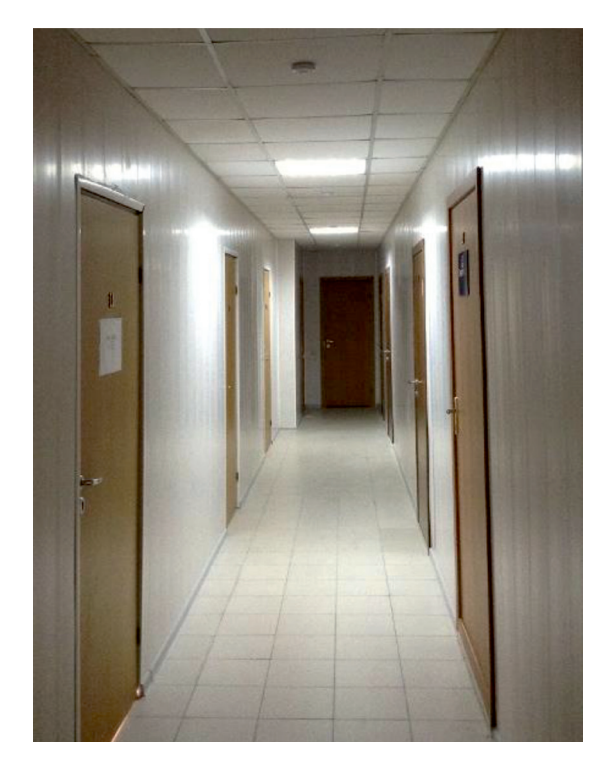

Коридор этажа

## **Список литературы**

1. Е.Г. Боос. Автоматизированные системы управления освещением – это сегодня наиболее перспективный инструмент энергосбережения //Энергосовет. 2011. № 2 (15). 2. Ю.Б. Айзенберг. Энергосбережение в освещении // Москва // ЗНАК, 1999.

3. А. Губарев. Основные типы систем управления освещением. Компания ООО «МГК «Световые Технологии». [Электронный ресурс]. URL: https://www.ltcompany.com/ru/ articles/48-osnovnye-tipy-sistem-upravleniia-osveshcheniem. 4. В.С. Быков. Автоматическое освещение коридора

офисного здания // Компания УМНАЯ ЭЛЕКРОНИКА. 5. Л.П. Варфоломеев. Элементарная светотехника // Москва, 2013. [Электронный ресурс]. URL: https://www.ltcompany.com/media/uploads/2015/02/06/lt\_

svetotehnika 2014 L8BnkfI.pdf.

## **Отраслевое внедрение ERP-систем в России**

Нагай А.В., Сапарова М.С.

*Южно-Российский институт управления – филиал Российской академии народного хозяйства и государственной службы при Президенте Российской Федерации, e-mail: Nastasy1101@icloud.con*

В статье рассматриваются задачи ERP-систем в таких отраслях экономики, как машиностроение, автомобилестроение, торговля и т.д. Также анализируются основные проблемы, которые могут возникнуть при внедрении ERP-системы в деятельность предприятия, их основные причины и характеристики. Рассматриваются способы решения наиболее типичных проблем, возникающих при внедрении автоматических систем в производство или в иной вид деятельности, осуществляемой данной организацией.

Каждая отрасль характеризуется своей спецификой, которая отражается в принципах управления предприятиями в данной сфере производства, в организации деятельности различных отделов, а также в способах обработки информации. Однако цифровая экономика требует, чтобы все отрасли производства соответствовали требованиям информационного общества и подчинились цифровизации.

Автоматические системы, в том числе и ERP, также выполняют специфические задачи в различных отраслях. Ниже приведены самые характерные из них:

Машиностроение: ERP позволяют построить систему управления информацией с учетом функциональности цехов и различных уровней производства, а также необходимости расчета сквозного НДС, сквозного отклонения стоимости материалов, а также полу- и бесполуфабрикатной калькуляции стоимости товарных единиц [1].

Автомобилестроение: ERP в данной отрасли применяются для того, чтобы максимально эффективно организовать логистику и цепочку поставок, а также реализовать принцип «бережливого производства» на практике [1].

Энергетика: ERP концентрирует сбор данных в области технического обслуживания и ремонта, а также в области сведений об объектах основного производства, имущественных комплексах. В этой отрасли также рекомендуется использовать CRM [1].

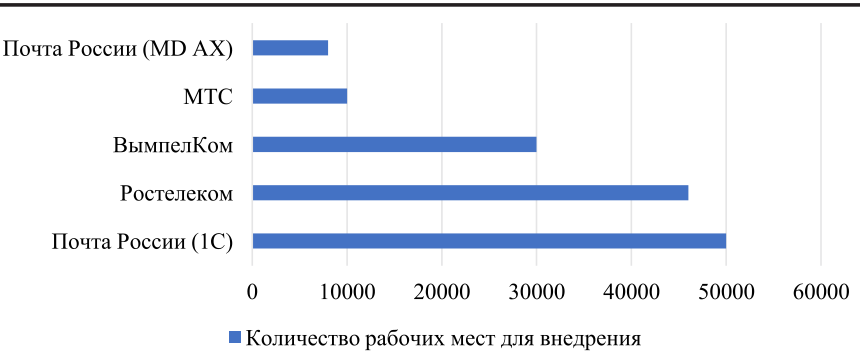

*Крупнейшие внедрения ERP-систем в России 2012-2015 по количеству рабочих мест [2]*

Торговля: для управления коммерческой организацией стоит понимать, что просто внедрение ERP не поможет. Необходимо сформулировать регламент пользования системой, а также предоставить нормативно-справочную информацию в открытый доступ [1].

Оценка доли вендоров ERP-систем на российском рынке зависит не только от количества реализованных на конкретных платформах проектов, но и от масштаба внедрений. Если в количественном выражении большинство проектов в России реализуется на платформах от 1C, то для крупных проектов также часто используются и разработки зарубежных вендоров – прежде всего Oracle, SAP и Microsoft. Такие системы выбирают за наличие так называемых лучших практик, а также способность выдерживать большие нагрузки по числу одновременных обращений пользователей и обработке больших массивов данных (рисунок).

Однако, крупнейший ERP-проект с января 2012 по июль 2015 года, из числа размещенных в базе TAdviser, все же реализован на базе решения 1С. К системе 1С: Предприятие, внедренной в Почте России будут подключены около 50 тыс. сотрудников [2].

Следующие два проекта – это ERP-система на 46 тыс. пользователей, созданная в Ростелекоме, а также внедрение в ВымпелКоме, охватившее 30 тыс. рабочих мест. Четвертое место досталось проекту также на базе Oracle E-Business Suite в МТС. Внедрение затронуло более 10 тыс. пользователей. На пятой строчке по числу ERPпользователей проект в Почте России на базе Microsoft Dynamics AX на 8 тыс. рабочих мест [2].

Для каждой отрасли база TAdviser позволяет выявить лидеров по количеству внедрений. Так, например, в торговле наиболее активны компании Ansoft и «1С-Авиант». В машиностроении и среди предприятий химической промышленности более чем с двукратным преимуществом лидирует «Корпорация «Галактика». В строительстве и пищепроме первое место по количеству проектов занимает «1С: Первый БИТ».

Согласно данным TAdviser, полученным из исследования в декабре 2020 года, наиболее популярной отраслью для внедрения ERP является торговля. Доля предприятий, которые используют в организации своей деятельности ERP в сфере коммерции, составляет около 16%. Однако этот показатель ранее был более высоким, т.е. можно сделать вывод о тенденции снижения. Кроме того, ERP достаточно часто используются в сфере строительства, здравоохранения, автомобилестроения и т.д.

Таким образом, системы ERP активно внедряются различными отраслями, лидерами чаще всего становится торговля и машиностроение.

Некоторые представители предпринимательства считают, что внедрение ERP или другой системы сбора и систематизации информации можно назвать обязательным в условиях цифровой экономики. Огромные базы данных, необходимость в оптимизации производства и управленческой деятельности, сложность в обустройстве инфраструктуры бизнес-среды – все это требует особого внимания. И ERP действительно может помочь в этом, однако стоит понимать, что автоматические системы также обладают недостатками [3]. И вот какие из них могут встретиться на пути внедрения ERP в производство и управление:

1. Выбор неподходящей системы. Бизнеспроцессы в каждой организации уникальны, поэтому перед тем, как выбрать подходящую систему, нужно изучить особенности деятельности в компании и на их основе сделать выбор. Потребности и возможности компании – это фундамент, на котором должна строится работа по выбору и внедрению ERP-системы [4].

2. Нереалистичные пожелания. Стоит понимать, что внедрение ERP не всегда проходит безболезненно и не способна решить все проблемы быстро и легко. Нужно помнить о том, что пользование системой на практике может быть трудным и не сразу принесет результаты.

3. Использование ограниченного функционала. Большинство систем имеют широкий набор функций, которые можно применить практически во всех ситуациях, которые могут встретиться в управлении организацией. Для того, чтобы выяснить, какие функции будут наиболее удобны в управлении и принесут боль-

74

ше финансовой выгоды компании, можно составить список всех доступных функций и рассчитать частоту их использования, на основе чего выбрать самые подходящие и эффективные [5].

4. Отсутствие сильного лидера и желания менеджеров работать с системой. Как уже было сказано выше, внедрение ERP в управление предприятием неизбежно вызовет трудности и может вызвать сопротивление сотрудников. Это объяснимо - нечто новое может напугать менеджеров, что отрицательно скажется на их работоспособности. Для решения данной проблемы можно создать специальную группу, руководитель которой будет напрямую общаться с провайдером и разрабатывать программу для сотрудников, которая облегчит внедрение системы в коллектив [5].

5. Несвоевременное и неполноценное обучение. Провайдеры при продаже ERP-систем часто предлагают свою программу обучения сотрудников, что очень удобно - ведь они знают все тонкости управления ею. Чем лучше предложенный материал будет изучен, тем легче произойдет переход на новый способ обработки и систематизации информации, а также принятия управленческих решений.

6. Недооценка необходимого времени и денежных средств. Разработка тренингов, время на привыкание к новой системе, обучение сотрудников - все это потребует много времени и финансовых ресурсов. Об этом стоит позаботиться заранее и не расстраиваться, если в какой-то момент наступит снижение прибыли, ведь внедрение ERP-системы - это решение на долгосрочную перспективу [5].

Дальнейшее развитие ERP для управления бизнесом пойдет по следующим направлениям: ключевое внимание будет уделяться не расширению, а углублению имеющейся функциональности. Таким образом, повысится адаптивность системы (критерий организованности системы, которая сохраняет свою работоспособность в условиях непредвиденного изменения как самой организационной системы, так и внешней по отношению к ней среды).

## Список литературы

1. Отраслевая специфика ERP-проектов в Роси. (Электронный ресурс]. Портал информационно-ана-<br>литических материалов. URL: https://www.tadviser.ru/index. php/Статья:Отраслевая специфика проектов ERP в России (дата обращения 10.12.2021)

2. Рейтинг ERP-систем в России. [Электронный реhttps://wiseadvice-it.ru/o-kompanii/blog/articles/obzorrossiiskogo-rynka-erp-sistem/ (дата обращения 17.12.2021)

3. Стрижова М.С. Перова М.В. Внедрение ERP-систем э. с-гримом ил. г. изрека ил. г. издрание вопросы эко-<br>номических предприятиях // Актуальные вопросы эко-<br>номических наук. 2014. № 3. URL: https://cyberleninka.ru/ article/n/vnedrenie-erp-sistem-na-rossiyskih-predpriyatiyah<br>(дата обращения 19.12.2021)

4. Ощепков В.М. Лохматова В.А. Проблемы внедрения ЕRP-систем на предприятиях // Научное обозрение. Эконо-<br>мические науки. 2019. № 2. URL: https://science-economy.ru/<br>ru/article/view?id=1005 (дата обращения 14.12.2021)

5. Внедрение ERP-системы на предприятии. [Элек-тронный ресурс]. Портал информационно-аналитических

 $IIRL$ https://rostov.1cbit.ru/company/newsматериалов rostov/371990/ (дата обращения 13.12.2021)

## **ОПТИМИЗАНИОННОЕ** МОДЕЛИРОВАНИЕ В ЭКОНОМИКЕ

Наумова А.И., Удалов М.Н.

Муниципальное общеобразовательное учреждение «Тверской лицей», Тверь, e-mail: a naumova 46@mail.ru

В сфере управления сложными системами (например, в экономике) применяется оптимизационное моделирование, в процессе которого осуществляется поиск наиболее оптимального пути развития системы

Критериями оптимальности могут быть различные параметры, например, в экономике можно стремиться к максимальному количеству выпускаемой продукции, а можно - к её низкой себестоимости. Оптимальное развитие соответствует экстремальному (максимальному или минимальному) значению выбранного целевого параметра.

Для решения подобных задач наиболее универсальным методом считается симплексный метод линейного программирования, сущность которого заключается в нахождении оптимального решения задачи путем последовательного рассмотрения и анализа её допустимых базисных решений.

Компьютерное решение этого алгоритма можно реализовать с помощью программ на зыках программирования, либо в табличном процессоре.

В 2021-2022 году в Тверском лицее под руководством преподавателя информатики высшей категории А.И. Наумовой ученик 11 социально-экономического класса Удалов Максим написал научную работу по теме: «Решение залач линейного программирования из курса экономики».

Цель данной работы заключается в том, чтобы получить дополнительные знания по этой теме и научиться находить эффективные решения распределительных задач (РЗ) из курса экономики в табличном процессоре Microsoft Excel 10 с использованием надстройки Поиск решения и симплекс метода.

Работа состоит из двух частей: теоретической (дано описание информационных оптимизационных моделей в экономике) и практической (привелён пример поиска оптимального решения с использованием табличного процесcopa MS Excel 10).

Эксперимент наглядно показывает практическую значимость выбранного решения.

Полностью ознакомиться с работой можно на сайте https://www.rae.ru/ в рамках проведения XIV Международного конкурса научно-исследовательских и творческих работ учащихся «Старт в науке» в секции «Информатика».

СТУДЕНЧЕСКИЙ НАУЧНЫЙ ФОРУМ, ТОМ XI